Ms Access 2003 Tutorials
>>CLICK HERE<<<</p>

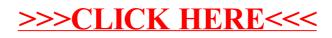